**Adobe Photoshop Keygen For (LifeTime)**

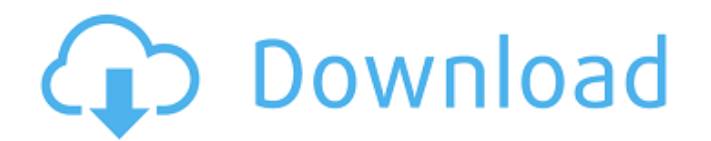

## **Adobe Photoshop Crack**

Learn about Photoshop tools Using Photoshop is easy and straightforward. However, it's important to know what tools there are available in Photoshop as well as how to use them. There are four main categories of tools and most elements that can be added to an image are presented in this order. The most basic tools are the tools that are commonly available when working with most image editors. Photoshop has many tools that can either open, modify or save your current work. The different types of tools may vary in their complexity, however most are fairly straightforward. Many tools are accessed through a menu bar at the top of the screen. 1. Selection tools The most basic tools in Photoshop are the selection tools. As the name implies, these tools are used for selecting or masking out areas of an image, a specific area or set of pixels. Tool Name: Select Selection Enabling Tools: RGB, Mask The select tool has several uses. It can be used to make a new selection or to select an area that you have already created. It can also be used to remove the selected area from your image. The select tool has several uses. It can be used to make a new selection or to select an area that you have already created. It can also be used to remove the selected area from your image. Tool Name: Rectangular Select Enabling Tools: RGB, Mask, Mask-EQ, Mask-LQ When creating a selection, the select tool can be dragged either horizontally or vertically. If you make a selection and then move the tool elsewhere in the image, the selection is not affected. The best place to move the tool is the center of the image. Moving the tool outside of the center will set the selection off to the edges of the canvas. When creating a selection, the select tool can be dragged either horizontally or vertically. If you make a selection and then move the tool elsewhere in the image, the selection is not affected. The best place to move the tool is the center of the image. Moving the tool outside of the center will set the selection off to the edges of the canvas. Tool Name: Elliptical Select Enabling Tools: RGB, Mask, Mask-EQ, Mask-LQ The elliptical select tool is used for making circular selections. You have the option of making it horizontal or vertical. There is a custom tool that is similar to the Rectangular Select tool. The custom tool has an

#### **Adobe Photoshop Registration Code**

No matter what you do in Photoshop or Elements, you need to learn the following: Digital image manipulation and enhancement, such as resizing, cropping, filters, and image editing Artistic design and layout Technical skills that allow you to create images using Adobe Photoshop Elements tools You can edit both bitmap images and vector graphics. You can also save your files in the new InDesign document format. All Photoshop elements tutorials are listed by the section of the tutorial. Adobe Photoshop Elements has a more basic interface than Photoshop, making it easier to use. You can also export files as JPEG or TIFF, two of the most common formats for print media. You can use Photoshop Elements to create graphics, logos, web and company icons, illustrations, lettering, and other graphic design projects. You can download Adobe Photoshop Elements for free. A subscription is optional. Software Details and Specifications Software Name: Adobe Photoshop Elements Adobe Photoshop Elements Version: 11.0.2 11.0.2 License: Free to use Free to use Availability: iOS | Android | Windows 10 | Windows 8 | Windows 7 | Mac | Linux | Other platforms iOS | Android | Windows 10 | Windows 8 | Windows 7 | Mac | Linux | Other platforms Platforms: iPhone/iPad, Android, Windows iPhone/iPad, Android, Windows Size: 5.8 MB 5.8 MB Compatible Devices: iPhone/iPad, Android, Windows We recommend applying a Mac-compatible plug-in (we don't list non-Mac compatible ones) We recommend applying a Mac-compatible plug-in (we don't list non-Mac compatible ones) Requirements: Minimum iOS or Android OS version: 8.0 (Requires iOS 9.0 or Android 4.3)

Minimum iOS or Android OS version: 8.0 (Requires iOS 9.0 or Android 4.3) Minimum iOS or Android OS version for TV devices: not available not available Minimum macOS or Windows OS version: 10.8 (requires Mac OS X 10.11 or Windows 10) Minimum macOS or Windows OS version: 10.8 (requires Mac OS X 10.11 or Windows 10) Mac or Windows: 64-bit Only (we don't recommend 32-bit OS) Get Adobe Photoshop Elements for free on 388ed7b0c7

# **Adobe Photoshop Crack [March-2022]**

Pages Monday, March 26, 2009 HAPPY MONDAY!!! It's Monday here at the Heffener Homestead and I feel as if I need a hug. Why do I feel this way? Why do I feel I need to apologize to someone? We are SO READY to go home! Is that how you feel too? I know I sure feel like I should be heading for the airport in order to meet my "responsible" husband (that's what I want to call him). I feel that my husband (that's what I call him) needs someone to hold his hand and drive him to the airport. 3 comments: I just got back from teaching at the Greenbrier Christian Seminary in the City of White Sulfer! It was a great time and very busy! We had two simultaneous services and I was able to teach Sunday School this week at 3pm in our chapel! I am home enjoying our first Monday's without my husband. It sounds like you and I are in the same boat as far as going home is concerned. I'm so tired of being in this house. I'm so glad that you guys are going home before me. Ha! ha! No one knows how much we are looking forward to it. About Me I am a stay-at-home-mom, a grandmother of three and a lover of all things home and garden. I am a Christian. I have a group of fabulous friends I've been friends with for quite some time. They are people who are interested in the Christian faith (and other important things), and who help me laugh and see the world with a child-like outlook. If we're ever feeling down or depressed about anything we can talk about it, laugh about it, or just enjoy a friendship with others who care about what's happening in our world. I love when we share the same interests, and having a common love for books, food, the arts, and other important things in our world help define who we are as a group of friends. Life is something that we can always learn from, and something that we'll never regret because it's a beautiful gift. I hope to spend my days working and playing with my grandchildren in a way that helps them to grow to become good, caring, joyful people.Big Beekman Plaza Big Beekman Plaza is a high-rise commercial skyscraper in the United States city

### **What's New In Adobe Photoshop?**

I don't know if you have ever had to work with an Android code base. I know that is an exaggeration but I have been asked a dozen times to do something very simple. Just to give an example, the project I am currently working on, is built on a Unity Android project, with a Python side, and there are about 100 classes that need to be rewritten from the Python side. In this scenario, the most common suggestion that I get, is to "import the cpp classes into the Python side". That is a lot of work. One of the easiest way to solve this issue is to use classes like myPyClass. That way, when I want to test my classes in Python, I simply use frommyPyClass importClass frommyClass importClass defmyFunctionPython(myPyClass, myClass): Let's say that I now want to test my code: importmyClass importmyPyClass and I run: myPyClass.myClass () # for testing # run the code In another part of the code base, I test in Python with: myPyClass.myClass () All I have to do is to install the Python app using the pip or apk command and then I can use any classes in both languages. The idea is simple and powerful, and since the Python package is always there, the only thing I need to do is to install the dependency into the Python app. And by using modules I keep the code organized. You can also import classes from a package, but for that, you need to be sure the package is installed. So far, so good.adidas Move DSP Luxe This is the adidas Move DSP Luxe. In the past few years,adidas has brought the Energy Boost technology to the tennis court, with tennis rackets from Head. Now, the creators of the PowerRed system are bringing the same technology to the running shoe industry, as the adidas Move DSP Luxe shoes. We'll be honest, we didn't expect these shoes to come out at this time. It was supposed to be a purely tennis shoe, and it didn't look like it was going to have that "luxe" touch to it.

Nonetheless, they are available for purchase.

## **System Requirements:**

Windows 7/8/8.1/10 1.8 GHz CPU 512 MB RAM 1024x768 display resolution Laptop Recommended: 1.4 GHz CPU Min. 2.0 GHz Processor Recommended: Windows 8.1/10 2.2 GHz CPU 1 GB RAM Adobe Air: Adobe AIR

Related links:

[https://ogledalce.ba/wp-content/uploads/2022/07/Photoshop\\_2021\\_Version\\_2242.pdf](https://ogledalce.ba/wp-content/uploads/2022/07/Photoshop_2021_Version_2242.pdf) [http://phivelme.yolasite.com/resources/Photoshop-CC-2015-Version-17-Serial-Number--Activation-Key-Download-](http://phivelme.yolasite.com/resources/Photoshop-CC-2015-Version-17-Serial-Number--Activation-Key-Download-For-Windows.pdf)[For-Windows.pdf](http://phivelme.yolasite.com/resources/Photoshop-CC-2015-Version-17-Serial-Number--Activation-Key-Download-For-Windows.pdf) [http://www.sparepartsdiesel.com/upload/files/2022/07/qLvTylS2o2lYCN1A4GyY\\_05\\_141faebfb098ef7ac392df73be6](http://www.sparepartsdiesel.com/upload/files/2022/07/qLvTylS2o2lYCN1A4GyY_05_141faebfb098ef7ac392df73be62286e_file.pdf) [2286e\\_file.pdf](http://www.sparepartsdiesel.com/upload/files/2022/07/qLvTylS2o2lYCN1A4GyY_05_141faebfb098ef7ac392df73be62286e_file.pdf) <http://www.sogoodliving.com/wp-content/uploads/2022/07/farihan.pdf> <https://trello.com/c/49JStpu3/65-photoshop-2022-version-232-mem-patch-free-for-windows> <https://www.ibjf.at/wp-content/uploads/2022/07/lingerm.pdf> <https://jyonaprentpincpa.wixsite.com/guraconsfi/post/adobe-photoshop-2022-hack-free> <https://volektravel.com/photoshop-express-win-mac/> [https://influencerstech.com/upload/files/2022/07/5IjoKervzqdaTuvdqyXv\\_05\\_280645c99d12b263e13c5bf9d1653f0](https://influencerstech.com/upload/files/2022/07/5IjoKervzqdaTuvdqyXv_05_280645c99d12b263e13c5bf9d1653f05_file.pdf) [5\\_file.pdf](https://influencerstech.com/upload/files/2022/07/5IjoKervzqdaTuvdqyXv_05_280645c99d12b263e13c5bf9d1653f05_file.pdf) [https://searchaustralianjobs.com/wp-content/uploads/2022/07/Photoshop\\_CC\\_2019.pdf](https://searchaustralianjobs.com/wp-content/uploads/2022/07/Photoshop_CC_2019.pdf) [https://still-bayou-70660.herokuapp.com/Adobe\\_Photoshop\\_2021\\_Version\\_224.pdf](https://still-bayou-70660.herokuapp.com/Adobe_Photoshop_2021_Version_224.pdf) [https://shrouded-sands-91137.herokuapp.com/Adobe\\_Photoshop\\_2021\\_Version\\_2210.pdf](https://shrouded-sands-91137.herokuapp.com/Adobe_Photoshop_2021_Version_2210.pdf) <http://protondigital.xyz/?p=1432> <https://drmanishhinduja.com/2022/07/05/adobe-photoshop-2021-version-22-4-3-with-registration-code-2022/> <https://bromedistrict.com/photoshop-2022-version-23-1-1-crack-keygen-with-license-code-free-download/> [http://www.flexcompany.com.br/flexbook/upload/files/2022/07/4VJRDgAkvXrMVLUYTeb7\\_05\\_141faebfb098ef7ac39](http://www.flexcompany.com.br/flexbook/upload/files/2022/07/4VJRDgAkvXrMVLUYTeb7_05_141faebfb098ef7ac392df73be62286e_file.pdf) [2df73be62286e\\_file.pdf](http://www.flexcompany.com.br/flexbook/upload/files/2022/07/4VJRDgAkvXrMVLUYTeb7_05_141faebfb098ef7ac392df73be62286e_file.pdf) <https://guarded-mesa-11567.herokuapp.com/briegil.pdf> [https://igsarchive.org/article/adobe-photoshop-cc-2018-version-19-product-key-and-xforce-keygen-free-download](https://igsarchive.org/article/adobe-photoshop-cc-2018-version-19-product-key-and-xforce-keygen-free-download-april-2022/)[april-2022/](https://igsarchive.org/article/adobe-photoshop-cc-2018-version-19-product-key-and-xforce-keygen-free-download-april-2022/) http://itkursove.bg/wp-content/uploads/2022/07/Adobe\_Photoshop\_2022\_Version\_2311\_Crack\_Activation\_Code [Download\\_2022Latest.pdf](http://itkursove.bg/wp-content/uploads/2022/07/Adobe_Photoshop_2022_Version_2311_Crack__Activation_Code__Download_2022Latest.pdf) <http://relish-bakery.com/?p=20605> <https://wakelet.com/wake/QyBaYJBk4sruERfurT7pA> <https://movingbay.com/adobe-photoshop-cc-2018-with-full-keygen-win-mac/> <https://whispering-shelf-10023.herokuapp.com/mikgabe.pdf> [https://www.mil-spec-industries.com/system/files/webform/Adobe-Photoshop-2022-Version-2301\\_12.pdf](https://www.mil-spec-industries.com/system/files/webform/Adobe-Photoshop-2022-Version-2301_12.pdf) <https://westlinnoregon.gov/system/files/webform/calsale334.pdf> <https://gmtphone.com/photoshop-2021-version-22-3-1-product-key-license-key-full-free/> <https://livefitstore.in/advert/photoshop-2021-version-22-2-full-license-for-windows/> <https://www.hamilton.ca/system/files/webform/adobe-photoshop-2021-version-2241.pdf> [https://www.b-webdesign.org/dir-](https://www.b-webdesign.org/dir-wowonder/upload/files/2022/07/oBmJCo4zEqesAEiaw8xB_05_280645c99d12b263e13c5bf9d1653f05_file.pdf) [wowonder/upload/files/2022/07/oBmJCo4zEqesAEiaw8xB\\_05\\_280645c99d12b263e13c5bf9d1653f05\\_file.pdf](https://www.b-webdesign.org/dir-wowonder/upload/files/2022/07/oBmJCo4zEqesAEiaw8xB_05_280645c99d12b263e13c5bf9d1653f05_file.pdf) [https://vdianying.cc/wp-content/uploads/2022/07/Adobe\\_Photoshop\\_2020.pdf](https://vdianying.cc/wp-content/uploads/2022/07/Adobe_Photoshop_2020.pdf)